# **BİR ELEKTROMEKANİK SİSTEMİN STATİK DAVRANIŞININ İNCELENMESİ**

### *Gürsel ŞEFKAT\* İbrahim YÜKSEL*

**Özet:** Elektronik elemanların hızlı gelişimi, elektromekanik aygıt içeren uygulamaların artmasına neden olmuştur. Bundan dolayı bir çok uygulamada, klasik cihazlara alternatif aygıtlar olmuşlardır. Bu çalışmada, elektromekanik aygıtın özel bir tipinin statik davranışı incelendikten sonra, elektromekanik aygıt tasarımında yararlanmak için MATLAB'da etkileşimli bir program geliştirildi. Elektromekanik aygıtın elektrik, mekanik ve mıknatıs ifadeleri elde edildikten sonra mıknatıs geçirgenliğinin hesaba katıldığı bir yöntem kullanıldı. Bu amaçla görsel ara yüze sahip bir MATLAB programı geliştirilmiştir. Kullanıcı kolaylığı sağlayan bu program farklı boyutlara sahip elektromekanik aygıtların statik davranışının belirlenmesinde büyük esneklik sağlamaktadır. Bu program yardımıyla, örnek bir elektromekanik aygıtın statik analiz sonuçları kolaylıkla elde edilmiştir. Hesaplanan sonuçlar deneysel sonuçlarla karşılaştırılmış ve bu programın elektromekanik aygıtın tanımlanmasında kullanılabilen bir model program olduğu gösterilmiştir.

**Anahtar Kelimeler**: Solenoid, Elektromekanik aygıt, Statik Analiz.

#### **Investigation Of Static Behaviors Of An Electromechanics System**

**Abstract:** A rapid development of electronic components has caused an increase of their application into the electromechanical devices. Therefore they became the alternative devices to the classical systems for many application. In this study, after investigating the static behavior a special type of electromechanical device, an interactive program on the MATLAB has been developed for aiding the design of electromechanical devices. After obtaining electrical, mechanical and magnetic equations of the electromagnetic circuits, a method that considers the magnetic permeability has been used. For this purpose a MATLAB program with visual interface has been developed. The program has some flexibilities in the determination of static behaviors of electromechanical devices that have different dimension. With the aid of the program static analysis results in the design of a sample electromechanical device have been easily obtained. The computing results are compared with the experimental results, and it is shown that the model program can be used in the determination of the electromagnetic devices.

**Key Words:** Solenoid, Electro-mechanical device, Static Analysis.

## **1. GİRİŞ**

Elektromekanik aygıtlar, elektrik ve mekanik sistemlerin birleşiminden meydana gelen ve elektrik enerjisini mekanik enerjiye dönüştüren düzeneklerdir. Bu dönüşüm sonucunda mekanik enerji bir dönme hareketi oluşturuyorsa elektrik motoru, öteleme hareketi oluşturuyorsa solenoid veya elektromekanik aygıt adını alır.

Elektromekanik aygıtların, elektriksel çalışması, cevap hızının yüksek olması, uygulama esnekliği, hassasiyet ve otomatik olarak çalışması gibi üstün özellikleri ile ve elektronik ve bilgisayar teknolojilerinin gelişimi ve denetim sistemlerindeki yeri ve önemi artıkça, endüstrinin bir çok alanında, basit bir su musluğundan, otomobil sektöründeki çok hassas denetim gerektiren enjeksiyon valflerine kadar yaygınlaşarak kullanılmaya başlanmıştır. Özellikle robotlar, CNC takım tezgahları ve elektriksel valfler gibi hassas konum denetimi gerektiren sistemlerde, yakıt tasarrufu sağlamak için ısıl sistemlerde ve otomobil sektöründe, tıbbi aletlerde, ölçme elemanlarında kullanılan elektromekanik aygıtların, hassas ve uzaktan kumanda gerektiren daha bir çok uygulama alanında da kullanılacağı aşikardır.

Roters (1958), farklı elektromıknatıs tiplerini ve statik karakteristiklerini inceleyerek tasarım adımlarını belirlemiştir. Yüksel (1981), tek ve iki yüzer diskli anahtarlama valflerinin tasarımı,

<sup>\*</sup> Uludağ Üniversitesi, Mühendislik-Mimarlık Fakültesi, Makine Mühendisliği Bölümü, Görükle, Bursa

elektromanyetik ve akışkan karakteristiklerinin çıkarılması üzerine çalışmalar yapmıştır. Fabien (1990) yaptığı çalışmada elektromekanik eyleyicinin optimum tasarımını incelemiş ve mekanik sistemlere göre üstünlüğünü belirtip sistem dinamiği açısından bir karşılaştırma yapmıştır. Sun ve Parker (1992), tek diskli pilot valfin karakteristiklerini incelemişlerdir. Fujita ve diğ. (1995), elektromekanik amortisör sistemini inceleyerek farklı modeller kullanarak en iyi modeli tartışmışlardır. Şiren (1996), yaptığı çalışmada amortisör sistemlerinin tasarımında kullanılacak etkileşimli görsel bir program hazırlamıştır. Xu. (1997), manyetik dirençlerin tanımlanıp hesaba katıldığı elektromekanik aygıtların dinamik başarımının benzetimi için bir metot geliştirmişlerdir. Howe. (2000), elektromekanik aygıtların uygulama alanları, karakteristiklerini ve kontrollerini incelemiştir. Lua ve diğ., (2001), soluk alma problemi olan hastaların kullandığı havalandırma cihazında kullanılan solenoid valfin karakteristiğini ve kontrolünü incelemişlerdir.

Bu çalışmada, elektromekanik aygıtların, doğrusal mekanik hareket sağlayan ve elektromıknatıs veya solenoid olarak bilinen kısmı irdelenecektir. Bir solenoidin genel yapısı, çekirdek olarak bilinen hareketli kutup ve içinde sargı devresi bulunan hareketsiz kutuptan ibarettir. Çekirdek ve kutup ferromanyetik malzemeden mamul olup sargıdan akan elektrik akımının oluşturduğu mıknatıs kuvveti çekirdeği kutupa doğru harekete zorlar. Solenoidler elektrik akımını kuvvete dönüştüren aygıtlardır. Bu kuvvet ile herhangi bir cihazın hareketli elemanına kolaylıkla kumanda edilebilir. Solenoidler yapılarında kullanılan elektromıknatıs tipleri ile de adlandırılabilirler. Bu çalışmada, kullanılan elektromekanik aygıtın tasarımında hareketli elemanı disk biçiminde olan, çift hava aralığına sahip bir düz yüzlü mıknatıs devresi kullanılmıştır. Bu tip bir elektromekanik aygıt tasarımı ve bu aygıtın statik analizi gerçekleştirilecektir.

# **2. YÖNTEM**

#### **2.1. Düz Yüzlü Elektromekanik Aygıt**

Düz yüzlü elektromekanik aygıt çok küçük yerdeğiştirmelerde çok yüksek çekim kuvveti, buna karşılık yerdeğiştirmenin artışına bağlı olarak çekim kuvvetinde çok ani düşüşlerin olduğu bir karakteristik yapıdadır. Ayrıca iki hava aralığına sahip olması nedeni ile büyük ve etkili tutma yüzeyleri oluştururlar.

Elektromekanik aygıt tasarımı iki kısımdan oluşmaktadır. Birinci kısımda tasarlanacak elektromekanik aygıttan istenen kuvvet, hareket mesafesi, sıcaklık artışı ve uygulanacak gerilim verilerine göre dört temel denklemden3,4,11,13 hesaplanan boyutların belirlenmesidir. İkinci kısımda ise bulunan değerlerin standartlara uygun seçimi ve bu boyutlara göre elektromekanik aygıttan elde edilecek kuvvet, maksimum sıcaklık artışı, bobin teli çapı gibi değerlerin belirlenmesidir (Şefkat, 2000).

Manyetik kuvveti, yapılan işten hareketle şu şekilde de elde edebiliriz.

$$
dw_m = -\frac{1}{2}\phi_1 dF_a
$$
 (1)

Yapılan iş kuvvet çarpı yol olduğuna göre kuvvet ifadesi;

$$
\text{Kuvvet} = \frac{\text{dw}_{\text{m}}}{\text{ds}} = -\frac{1}{2} \phi_1 \frac{\text{d}F_{\text{a}}}{\text{ds}} \tag{2}
$$

 $s$ eklinde ifade edilir. Burada F<sub>a</sub> magnetomotor kuvvet, φ<sub>1</sub> manyetik akı ve ds hava aralığını göstermektedir. Manyetik akı ile geçirgenlik arasındaki ilişki ve düz yüzlü elektromekanik aygıt tipi için geçirgenlik ifadesinden yararlanılarak, hava aralığında sağlanan kuvvet ifadesi,

$$
Kuvvet = \frac{z}{2} \frac{B_h^2 A}{\mu}
$$
 (3)

olarak elde edilir. Burada z; hava aralığı sayısını, Bh; hava aralığındaki akı yoğunluğunu, A; çekirdek kesit alanını ve u havanın geçirgenlik katsayısını göstermektedir.

Verilen kuvvet ve hava aralığı için gerekli akı üretimini sağlayacak magnetomotor kuvveti (NI), elektromıknatıslı devrelerin tümü için manyetik devre eşitliği olarak bilinir ve bu eşitlik;

$$
NI = z\frac{B_h x_h}{\mu} + \sum H_i I_i
$$
\n(4)

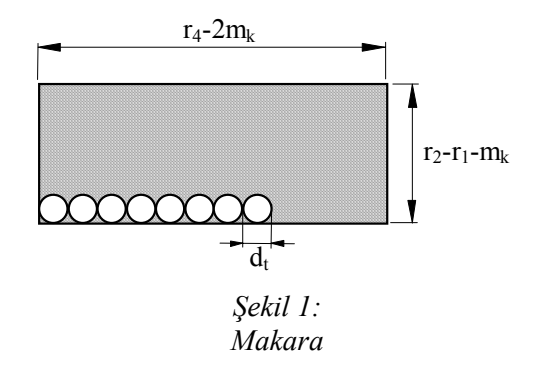

şeklinde ifade edilir. Burada z; aralık sayısını,  $\mu$  $\frac{B_h x_h}{B}$  ; hava aralığında  $B_h$  akı yoğunluğunu sağlayacak

magnetomotor kuvvetini,  $\sum H_i l_i$ ; ise malzeme içindeki akı yoğunluğunu sağlayacak magnetomotor kuvvetini temsil eder. Pratiklik açısından aynı denklem;

$$
NI = k.\frac{zB_h x_h}{\mu} \qquad k \epsilon [1.15 \rightarrow 1.35]
$$
 (5)

olarak da verilir (Roters, 1958).

Elektromekanik sistemlerde harcanan güç, elektriksel güç olup P=I<sup>2</sup>R'dir. Verilen bu enerji ile sistemin ısınması kaçınılmazdır. Ancak sisteme verilen bu enerji, taşınım yolu ile çevreye atılmaktadır. Isı transferi denklemini yazarsak;

$$
P = I^2 R = hA_u \Delta T \tag{6}
$$

Burada, h ısı iletim katsayısını,  $\Delta T$  sıcaklık farkını ve A<sub>tr</sub>, ısı transferine konu olan yüzey alanını temsil etmekte olup şöyle ifade edilir.

$$
A_{tr} = 2\pi r_3 (r_3 + r_4 + r_5) \tag{7}
$$

Diğer taraftan elektromekanik aygıt sargısının direnç ifadesinden;

$$
R = \rho \frac{1}{A_t} = \frac{4\rho N(r_1 + r_2)}{d_t^2}
$$
 (8)

yazılabilir. Bu ifadede ρ; özgül direnci, l; toplam tel uzunluğunu, N; sarım sayısını, d<sub>i</sub>'de tel capını göstermektedir. Tel çapı aynı zamanda Şekil 1.7de gösterilen boyutlara göre;

$$
N = \frac{4(r_4 - 2m_k)(r_2 - r_1 - m_k)f_2}{\pi d_t^2} \Rightarrow d_t = \sqrt{\frac{4(r_4 - 2m_k)(r_2 - r_1 - m_k)f_2}{\pi N}}
$$
(9)

verilir. Burada m<sub>k</sub> makara cidar kalınlığı, f<sub>2</sub> bosluk faktörü olup tel çapına göre standart değerler alır. (9) nolu ifadeyi (8) nolu ifadede yerine koyarsak;

$$
R = \frac{\rho \pi N^2 (r_1 + r_2)}{(r_4 - 2m_k)(r_2 - r_1 - m_k)f_2}
$$
(10)

elde edilir. Elde edilen bu son ifadeyi (6) nolu ifadede yerine koyarsak;

$$
\Delta T = \theta = \frac{p\pi (r_1 + r_2)}{hA(r_4 - 2m_k)(r_2 - r_1 - m_k)f_2} (NI)^2
$$
\n(11)

şeklini alır. Bobindeki bakır telin, verilen gerilim için uygun sarım sayısı düzenlenmelidir. Ohm kanunundan gerilim düşümü;

$$
E = IR
$$
 (12)

ve R için (8) nolu ifade yerine konulursa;

$$
E = I \frac{\rho l}{A_t} N = \frac{4\rho N I(r_1 + r_2)}{d_t^2}
$$
\n(13)

şeklinde ifade edilir. Burada, E; verilen gerilim farkını,  $r_1$ ,  $r_2$ ; bobinin temel boyutlarını,  $d_i$ ; tel çapını temsil eder.

Bu iki aşama da sabit bir hava aralığı mesafesi için, sağlanacak kuvvetten hareketle boyutları belirler. Ancak manyetik kayıpların, demir malzemenin doyması, geçirgenlik ifadeleri, değişik hava aralığı mesafelerinde sağlanan kuvvet gibi elektromekanik aygıt karakteristiklerinin hesaba katılması manyetik devre hesabını zorlaştırır. Bu nedenle bu tip hesaplamalarda sayısal analiz metotları kullanılmalıdır. Elektromekanik aygıtın statik karakteristiğini temsil eden kuvvet-yerdeğiştirme eğrileri, kaba hesapla elde edilen boyutlara göre belirlenir.

#### **2.2. Düz Yüzlü Elektromekanik Aygıtın Statik Karakteristiği**

Elektromekanik aygıtlar genellikle Şekil 2'de görüldüğü gibi, sabit bir gövde ve hareketli bir elemandan (disk) meydana gelir. Elektromekanik aygıt, çekirdek ve bobin sistemiyle bir elektromanyetik alan meydana getirme temeli ile çalışır. Manyetik özelliğe sahip bir malzeme ile bu sistemin kaplanması, manyetik yolda maksimum geçirgenlik sağlar. Elektromıknatısın sağladığı kuvvetin faydalı (iş yapabilen) kısmı, bobin ile disk arasındaki hava aralığı ile kontrol edilir. Disk üzerine, bobin tarafından uygulanan kuvvet (3) nolu denklem kullanılarak, iki hava aralığı (incelenen tipte; z=2) için şöyle verilir;

$$
Kuvvet = \frac{B_h^2 A}{\mu} \tag{14}
$$

Analize başlarken Şekil 2'de gösterildiği gibi manyetik devrenin ana boyutlarının, arzu edilen manyetik kuvveti sağlaması için (14) nolu ifadeden yararlanarak çekirdek kesit alanı r<sub>1</sub> bulunur. Enuygun elektromekanik aygıt boyutları için verilen [Roters, 1958]

$$
3 \le \frac{r_4}{r_2 - r_1} \le 4
$$
  

$$
r_1^2 = r_3^2 - r_2^2 = 2r_1r_5
$$
 (15)

ifadeleri ile r<sub>2</sub>, r<sub>3</sub>, r<sub>4</sub> ve r<sub>5</sub> belirlenir. Bunlara bağlı olarak ortalama akı yolu boyutları l<sub>k</sub>, l<sub>y</sub> ve l<sub>d</sub> de belirlenmiş olur.

Bir sonraki adım, manyetik devrenin farklı kısımlarının geçirgenliğinin belirlenmesidir, böylece devredeki akı dağılımı da bilinir. Disk yerdeğiştirmesinin fonksiyonu olarak manyetik devrenin geçirgenliği, kullanılan elektromıknatıs da manyetik yolun boyutları ve şekli üzerine dayandırılmış deneysel formüllerle verilir (Roters, 1958).

İç kutup geçirgenliği;

$$
P_{fi} = 3.26\mu_0 r_1 + 4\mu_0 r_2 \ln(\frac{r_2 - r_1}{\pi x_h})
$$
\n(16. a)

Dış kutup geçirgenliği;

$$
P_{fd} = 1.63\mu_0 r_3 + 2\mu_0 r_3 \ln(1 + \frac{r_1}{x_h}) + 3.26\mu_0 r_2 + 4\mu_0 r_2 \ln(\frac{r_2 - r_1}{\pi x_h})
$$
(16.b)

Kullanılır aralığın geçirgenliği;

$$
P_{uh} = \frac{\pi \mu_0 r_1^2}{x_h} \tag{16.c}
$$

ve toplam kullanılan aralığın geçirgenliği P<sub>u</sub>, iki hava aralığının bulunduğu elektromıknatıslarda;

$$
P_{uh} = \frac{\pi \mu_0 r_1^2}{2x_h} \tag{16.d}
$$

İç ve dış kutup çekirdeğinin arasındaki disk boyunca toplam etkili geçirgenlik;

$$
P_a = \frac{1}{\frac{1}{P_{ug} + P_{\beta}} + \frac{1}{P_{ug} + P_{fd}}}
$$
(16.e)

Kutup çekirdekleri arasındaki kayıp geçirgenlik;

$$
P_1 = \mu_0 \left[ 1.57r_4 \frac{(r_1 + r_2)}{(r_2 - r_1)} - \frac{(r_1 + r_2)}{2} \left( 1 - \frac{\pi x_h}{(r_2 - r_1)} \right) \right]
$$
(16. f)

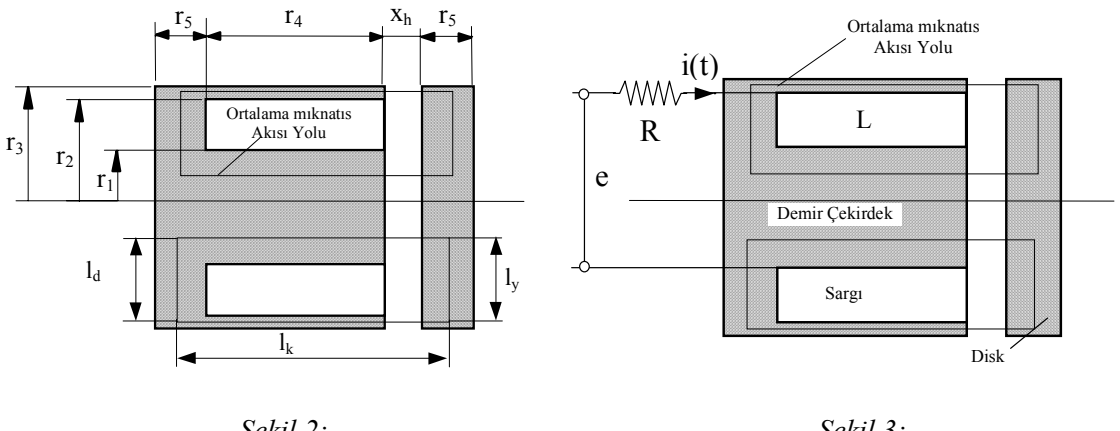

 *Şekil 2: Şekil 3: Elektromekanik aygıtın geometrisi Elektromekanik aygıtın elektrik modeli* 

Geçirgenliğin birimi amper sarım başına Maxwell'dir. Elektromanyetik devrelerin hesabı yukarıdaki eşitliklerden de görüldüğü gibi oldukça zordur. Bu nedenle bu eşitliklerin kolay yoldan çözümü bilgisayar yardımı ile mümkündür. Bu çalışmada mıknatıs devresinin sayısal hesaplamaları için MATLAB paket programı kullanılarak bir bilgisayar programı hazırlanmıştır.

Mıknatıs devre hesabındaki doğrusalsızlıktan dolayı ortaya çıkan güçlük, kullanılan manyetik malzemenin B-H ilişkisini temsil eden deneysel mıknatıslanma eğrisinin kullanılmasıyla kısmen giderilir. Bilgisayar programı içinde, verilen B değerine karşılık, H değerini elde etmek için dökme çeliğin mıknatıslanma eğrisinden alınan verilerle MATLAB'ın enterpolasyon programı "interp1.m" dosyası kullanıldı. Hesaplanan herhangi bir B değerine karşılık H değeri enterpolasyonla elde edildi.

İlk durumda, sabit bir hava aralığında mıknatıs devresinin farklı kısımlarının geçirgenliğinin hesabından sonra, iterasyon yöntemi ile manyetik malzemenin mıknatıslanma eğrisinden alınan verilerle oluşturulan H=f(B) eğrisinden alınan akı yoğunluğu verileri programın asıl kısmına giriş olarak verilir. İlk adımda, ferromanyetik kaplamanın akı yoğunluğu  $B<sub>b</sub>$  ile benzer olması için alınan akı yoğunluğunun çok küçük değerleriyle başlar. Daha sonra manyetik devrenin farklı kısımlarının akı ve akı yoğunluğu aşağıdaki deneysel formüllerle hesaplanır (Roters, 1958).

Hava aralığındaki akı yoğunluğu;

$$
\mathbf{B}_{\mathrm{h}} = \frac{\mathbf{P}_{\mathrm{uh}}}{\mathbf{P}_{\mathrm{a}} + \mathbf{P}_{\mathrm{l}}} \mathbf{B}_{\mathrm{b}} \tag{17.3}
$$

diskin akı yoğunluğu;

$$
B_d = B_h \frac{P_a}{P_{uh}}
$$
 (17.b)

kutup çekirdeğinin akı yoğunluğu;

$$
B_k = B_d + \frac{2}{3} B_h \frac{P_I}{P_{uh}}
$$
 (17.c)

Bulunan akı yoğunluğu değerlerinden, B-H mıknatıslanma eğrisinden alınan veriler kullanılarak yapılan enterpolasyon ile H değerleri hesaplanır, dolayısı ile manyetik devrenin demir kısmı için gerekli magnetomotor kuvveti NI, bulunur.

$$
\sum H_{n}I_{n} = H_{d}I_{d} + 2H_{k}I_{k} + H_{y}I_{y}
$$
\n(18)

Bu eşitliğe, hava aralığındaki magnetomotor kuvvetinin eklenmesiyle gerekli toplam magnetomotor kuvvet şöyle hesaplanır;

$$
NI = \frac{2B_h x_h}{\mu_0} + \sum H_n l_n \tag{19}
$$

İkinci durum, bir döngü yoluyla iterasyon yapılarak farklı aralıklarda hesaplanan magnetomotor kuvvet NI için gerekli akının belirlenmesinde kullanılır. Burada da birinci durumdaki eşitlikler kullanılır. Ancak akı yoğunluğu değerleri giriş verileri olarak gerekli değildir. Programda bir döngüyle verilen magnetomotor kuvvetine yaklaşılmaya çalışılır ve verilen magnetomotor kuvvetine ulaşıncaya kadar iterasyona devam edilir. Bu yöntemle sabit uyarı akımı elde edebilmek için elektromıknatısın kuvvet-hava aralığı karakteristiklerini tamamlayıncaya kadar, her artan aralık için mıknatıs kuvvet hesaplanır.

Çeşitli disk yerdeğiştirmelerine ve uyarı akımlarına karşılık gelen mıknatıssal kuvvetlerin tam değerlerinin bulunabilmesi için mıknatıssal sızıntıyı ve doymayı hesaba katan hava aralığı akı yoğunluğu değerleriyle mıknatıssal çekirdek içindeki akı dağılımının elde edilmesi gerekir. Elektromanyetik devre içindeki mıknatıs yolunun boyutlarına ve biçimine bağlı olan deneysel geçirgenlik formülleri, disk yerdeğiştirmesinin bir fonksiyonu olarak verilmektedir.

Elektromanyetik devrelerin yapısı karmaşık olduğundan sözü geçen formüller yardımıyla çeşitli disk yer değiştirmelerine ve akımlara karşılık gelen kuvvet eğrileri bilgisayar programı yardımıyla elde edilebilmektedir ve bu eğriler sabit akım değerleri için Şekil 4'de gösterilmiştir.

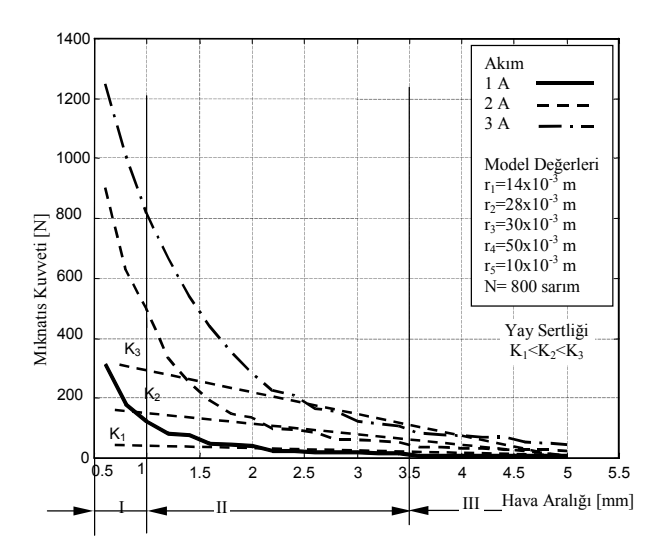

*Şekil 4: Elektromekanik Aygıtın Statik Karakteristiği* 

Şekil 4'de görüldüğü gibi, elektromekanik aygıtın statik karakteristiğini gösteren mıknatıs kuvvetihava aralığı eğrileri üç bölgeye ayrılır. Düz yüzlü disk tipi elektromekanik aygıtın en önemli özelliği, küçük hava aralıklarında yüksek mıknatıs kuvveti, hava aralığının artışına bağlı olarak mıknatıs kuvvetinde çok ani bir düşüşün olmasıdır. Şekil 4'de gösterilen I. bölge mıknatıs kuvvetlerinin çok yüksek, hava aralığının küçük olduğu bölgedir. Bu alan içinde kalıcı mıknatıslanma etkisi çok yüksek olduğundan bu bölge çalışma sınırları dışında tutulur. III. bölge ise hareketli kutup (disk) sabit kutuptan çok fazla uzaklaştığından mıknatıs kuvvetleri en aza inmiştir. Bu durumda elektromekanik aygıt için en uygun çalışma alanı II. bölge içinde olmaktadır. Bu bölgede kalıcı mıknatıslanma etkileri en aza indirgenmiş ve diskin hareketi için yeterli mıknatıs kuvveti sağlanmıştır.

Aynı grafikte farklı sertliklere sahip yay elemanının kuvvet-sıkışma eğrileri de gösterilebilir. Buradan hareketle sistemde kullanılacak geri dönüş yayı seçilebilir. Uygulamada sabit kutupla hareketli kutup arasında kullanılan yay elemanı hava aralığı azaldıkça sıkışma artacağı için küçük hava aralıklarında en büyük değerini alacaktır. Harekete başlama anı olan hava aralığının maksimum değerinde mıknatıs kuvvetine nazaran yay kuvveti seçilen sertliğe göre daha yüksek olabilir. Bu durumda bobin harekete başlarken yüksek akım, tutma anında ise daha düşük bir akımla sürülebilir. Kademeli akım denilen bu durum aynı zamanda enerji tüketimini de azaltır. (Şefkat, 2000)

### **2.3. Etkileşimli Görsel Program**

Yukarda sözü edilen kuvvet-hava aralığı karakteristiğini bilgisayar ortamında çözen program kullanılarak etkileşimli görsel program hazırlanmıştır. MATLAB programının pencere özelliği kullanılarak hazırlanan uygulama programı Şekil 5'de gösterildi. MSWindows ortamında MATLAB ile ilişkili olarak çalışan bu program, hazırlanacak uygulama penceresinde, konum belirtilerek hazırlanan düğmelerine basılarak çeşitli (bu düğme için hazırlanan) program dosyalarının, MATLAB komut ortamında çalışmasına dayandırılır. Gerekli parametrelerin ekrandan girişine izin veren bu tip uygulamalar kullanım kolaylığı ve kolayca parametre değiştirmeye ve sonuçları görmeye olanak sağladığı için tercih edildi. Böylece elektromekanik aygıtın farklı parametrelerde ki statik karakteristiği analiz edildi. Elde edilen sonuçlar Tartışma bölümünde irdelendi. Şekil 5'de görülen etkileşimli görsel programda öncelikle analiz tipi seçilir. Seçilen analiz tipi için gereken parametrelerin girişini sağlayacak model değerleri ile ilgili alt program çalıştırılır. Bu aşamada sistemle ilgili gerekli parametreler ekrandan girilerek, farklı akım değerleri için örnek elektromekanik sistemin statik karakteristikleri çizdirilir. Böylece farklı boyuttaki elektromekanik sistemlerin karakteristikleri elde edilir.

Şekilden görüldüğü gibi analiz tipine dinamik analiz de eklenerek daha sonraki çalışmalarda kullanılacaktır.

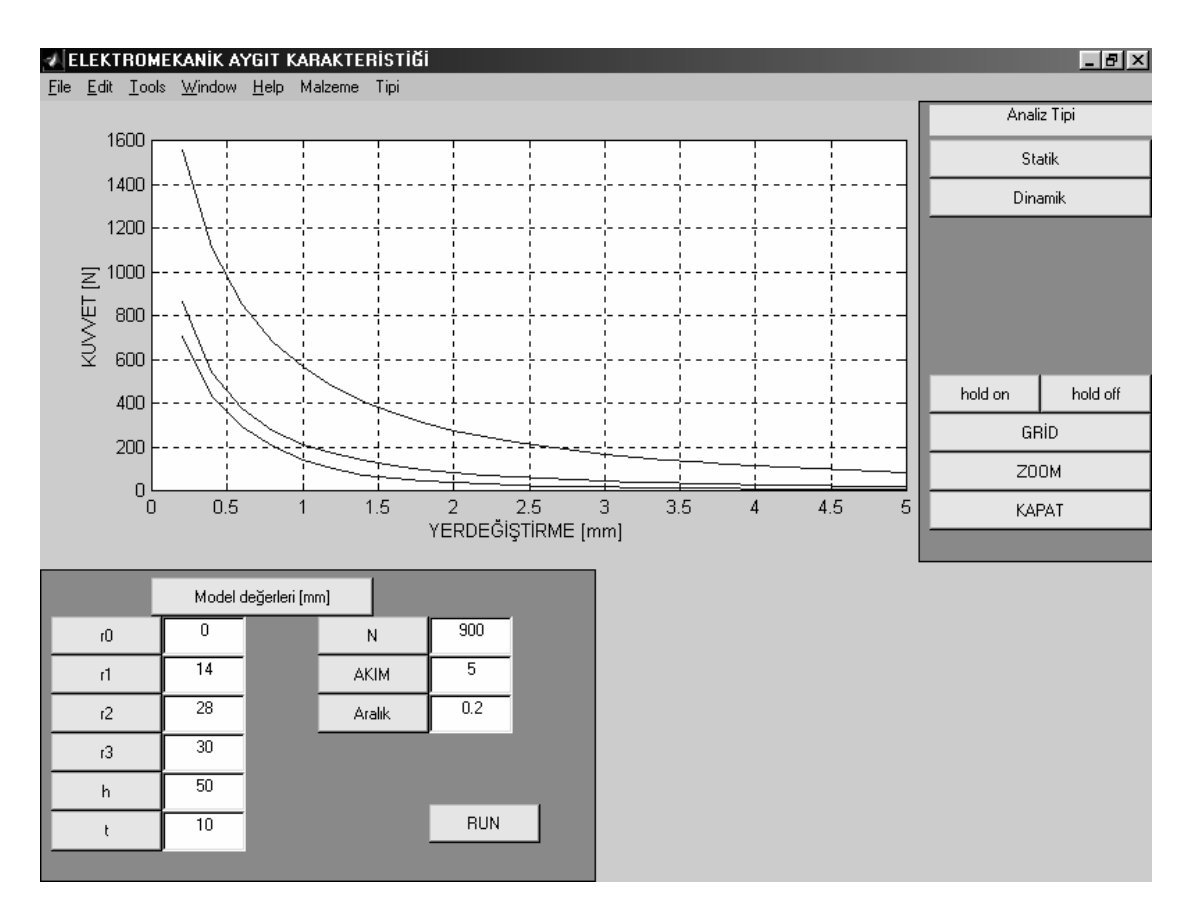

*Şekil 5: Etkileşimli Görsel Programın Görünüşü* 

### **3. TARTIŞMA**

Bölüm 2'de açıklandığı gibi tasarımı yapılan elektromekanik aygıtın, bobinlere uygulanan gerilime bağlı olarak kuvvet-hava aralığı karakteristiği elde edilmiştir. Bunun için MATLAB'da hazırlanan bir program kullanılmıştır. Bu program yolu ile doyma anındaki mıknatıs akısı ile geçirgenliği ve malzeme içinde kaybolan magnetomotor kuvveti de hesaba katılarak mıknatıs kuvveti hesaplanır.

Şekil 6'da tasarım ve imalatı gerçekleştirilen elektromekanik aygıtın teorik ve deneysel sonuçları bir arada verilmiştir. Bu sonuçlar çeşitli akım değerlerine karşılık gelen kuvvet-hava aralığı eğrileri biçiminde sunulmuştur. Teorik sonuçlar MATLAB ile hazırlanan program yardımı ile elde edilmiştir. Deneysel sonuçlar ise 4301 model İnstron mukavemet test cihazı yardımı ile elde edilmiştir. 4301 model İnstron Mukavemet Test Cihazı; sabit uzama ilkesine göre çalışmakta olup, elektromıknatısın gövdesi sabit çeneye, hareketli kısmı yani disk hareketli çeneye bağlanarak aradaki mesafe (hava aralığı) 0 mm'den 5 mm'ye kadar artırılarak hava aralığı mesafesine karşılık mıknatıs kuvveti eğrileri alınmıştır. Her deney iki kez tekrarlanmıştır.

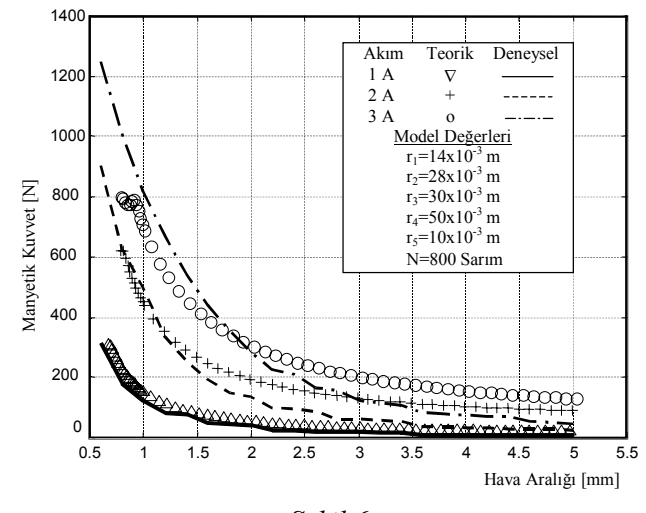

*Şekil 6: Elektromekanik aygıtın teorik ve deneysel statik karakteristikleri* 

### **4. SONUÇ**

Şekil 6'da verilen teorik ve deneysel sonuçları gösteren eğride 0-0.5 mm arasındaki bölge, diskin bobine çok yakın olduğu (yapışık gibi) bölgedir. Mıknatıs kuvveti hava aralığı ile ters orantılı olduğu için  $(x_h=0$  ise  $F_m=\infty$ ) bu bölge hesaplanmamış ve deneysel olarak da disk ile bobin arasındaki mesafenin kontrol edilemediği ve ölçme işleminin gerçekleşmediği bölge olduğundan deneysel olarak elde edilen eğride de göz ardı edilmiştir. Bu bölgeden sonraki bölgeler dikkate alındığında, bilgisayar modeli sonuçları ile gerçek sonuçlar belli oranda uygunluk sağlamaktadır. Örneğin, 1 mm'lik hava aralığında ve 1 A'lik bir akım için bilgisayar çözümünden yaklaşık 120 N'luk bir kuvvet elde edilirken, deneysel olarak elde edilen sonuçlardan yaklaşık olarak 125 N'luk bir kuvvet elde edildiği görülmektedir. 3 mm'lik bir hava aralığında ve 2 A'lik bir akım için bilgisayar çözümünden yaklaşık 70 N'luk bir kuvvet elde edilirken, deneysel olarak elde edilen sonuçlardan yaklaşık olarak 100 N'luk bir kuvvet elde edildiği görülmektedir.

Elektromekanik aygıtın kuvvet-hava aralığı karakteristiği için hazırlanan programda, manyetik malzemenin özellikleri Armco demir için alınmıştır. İmalatı gerçekleştirilen mıknatıs malzemesi Armco demir olmayıp, otomat çeliği denilen düşük karbonlu bir çeliktir. Bu yüzden gerçek sonuçlar ile bilgisayar çözüm sonuçları arasında farklar oluşmaktadır (Şefkat, 1993).

Ayrıca MSWindows ortamında hazırlanan program ile, benzer tipte farklı boyutlara sahip herhangi bir elektromekanik sistemin statik karakteristiklerinin kolayca çıkarılabileceği gösterilmiştir.

# **5. KAYNAKLAR**

- 1. Fabien, B. C. (1990), Contributions to the design optimization, control and synthesis of electromechanical systems, Ph. D. Thesis, University of Colombia.
- 2. Fitzgerald, A. E., Kingsley C. ve Umans S.D. (1990), Electric Machinery, McGraw-Hill Book Company. London.
- 3. Howe D. (2000), Magnetic actuators, Sensors and Actuators, Vol. 81, 268-274.
- 4. Lua A. C., Shi K. C ve Chua L. P., (2001), Proportional asist ventilation system based on proportional solenoid valve control, Medical Engineering and Physics, Vol. 23, 381-389.
- 5. Roters, H. C., (1958), Electromagnetic Devices, John Wiley & Sons Inc.,  $7<sup>th</sup>$  Edition, New York.
- 6. Sun, Y. ve Parker G. A. (1992), Steady-State theoretical model of an electrohydraulic single-disk pilot valve, Transaction of the ASME Journal of Dynamic Systems, Measurement and Control,Vol.114, 293- 298.
- 7. Şefkat G. (1993), Bir Elektromekaniksel Sistemin Tasarımı ve Analizi, Y.L. Tezi, Uludağ Üniversitesi
- 8. Şefkat, G., (2000), Elektromekanik Sistemlerin Optimum Tasarımı ve Denetimi, Doktora Tezi, Uludağ Üniversitesi.
- 9. Xu Y. ve Jones B. (1997), A Simple of Predicting the Dynamic Response of electromagnetic Actuators, Mechatronics, Vol. 7., No. 7., 589-598.
- 10. Şiren, M. N. (1996), Yarı aktif süspansiyon sisteminin tasarımı ve analizi, Y. L. Tezi, Ululdağ Üniversitesi.
- 11. Yüksel İ. (1981), An Investigation of Electrohydraulic Disk Switching Valves, Ph.D. Thesis, University of Surrey.